# Infomation Technology Essentials COMP106

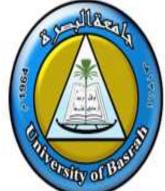

Instructor :

Asaad Alhijaj

**Chapter 4** 

Installing and Configuring Peripheral Components

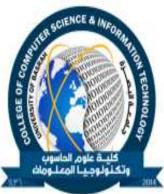

©NIIT Ver. 1.0

Introduction

Slide 1 of 5

#### **Objectives**

- In this session, you will learn to:
  - Install and configure display devices.
  - Install and configure input devices.
  - Install and configure adapter cards.
  - Install multimedia devices.

#### **Install and Configure Display Devices**

- In order to install and configure display devices, you would need to:
  - Identify various types of display devices
  - Identify various display settings
  - Identify LCD characteristics
  - Identify different types of connectors
  - Configure the device driver

#### **Display Devices Types**

- The following are some common display devices:
  - CRT monitor
  - LCD monitor
  - Projection system

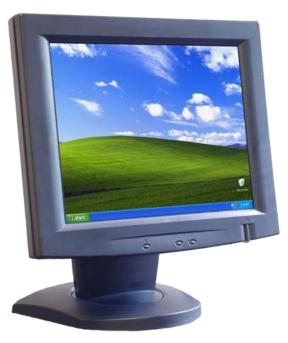

Asst.Prof.

saad A

#### **Display Settings**

- The following are some display characteristics for each video output device, which you can configure either through a dialog box in Windows, or through controls on the physical monitor.
  - Resolution
  - Refresh rate (The refresh rate is how often per second the image is rebuilt)
  - Color depth/color quality
  - Brightness (Intensity of the image)
  - Contrast (Ratio of light to dark)
  - Image position (Vertical and horizontal location of image on the screen )
  - Reset (Returns the monitor settings to factory settings)

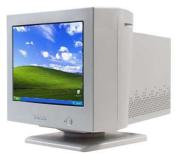

#### **LCD Characteristics**

- The following are some unique characteristics of LCD devices:
  - Screen type (Active or Passive Matrix)
  - Resolution
  - Contrast ratio
  - Backlighting
  - Pixelation

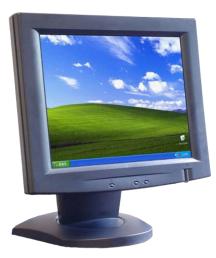

Asst.Prof.

saad A

#### **Connector Types**

The following are some of the connector types used by display devices:

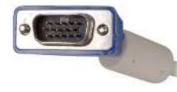

VGA

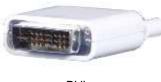

DVI

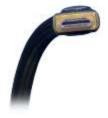

Asst.Prof.

saad A

HDMi

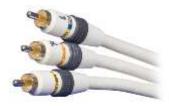

Component/RGB

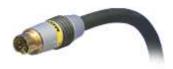

S-Video

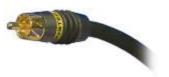

Composite video

#### **Device Drivers**

A device driver is a type of software that enables the operating system and a peripheral device to communicate with each other.

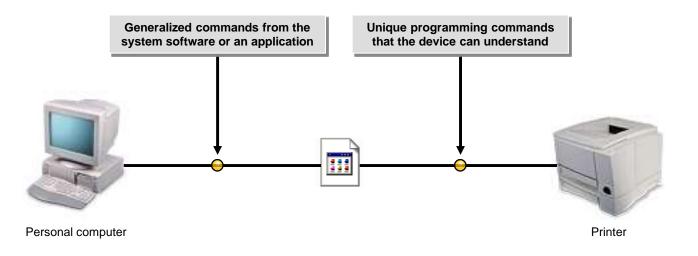

#### **Display Device Selection Tips**

- CRT monitors offer more features and potentially better resolution.
- CRT monitors are also less expensive than flat-panel monitors.
- Many users simply prefer flat-panel monitors because they take up less space.

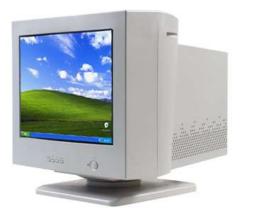

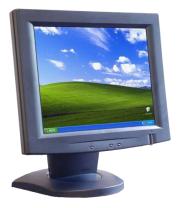

### **Display Device Installation Considerations**

- When you're ready to install a display device, keep the following considerations in mind:
  - Drivers
  - Digital Video Interfaces
  - Video Adapters

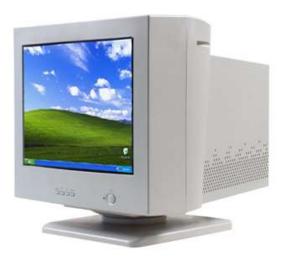

#### Activity 4-1

Activity on Installing Display Devices Asst.Prof.

Asaad Alhija

#### Activity 4-2

### Activity on Configuring Display Devices

Asst.Prof.

Asaad Alhija

#### **Standard Input Device Types**

The following are some common input devices which fall under mice and keyboards:

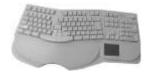

Ergonomic keyboard

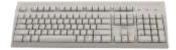

Standard keyboard

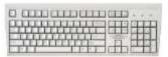

Asst.Prof.

Dvorak keyboard

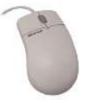

Mouse

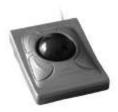

Trackball

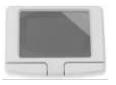

Touch pad

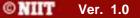

#### **Biometric Input Devices**

 Biometrics is an automated method of recognizing a person based on a physiological or behavioral characteristic.

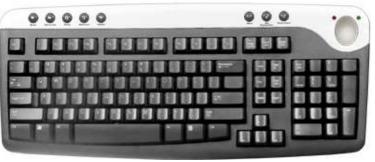

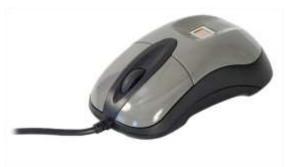

Asst.Prof.

saad A

#### **Specialized Input Devices**

- The following are some specialized input devices that you might encounter in your workplace:
  - Bar code readers
  - Touch screens

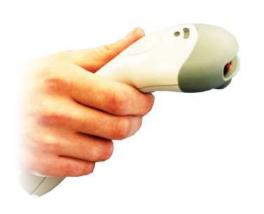

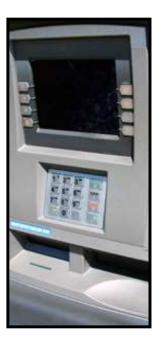

#### **Input Device Selection Tips**

- For keyboards, consider ergonomics and additional features such as wireless connectivity.
- For pointing devices, consider optical mice, wireless mice, and user preference.

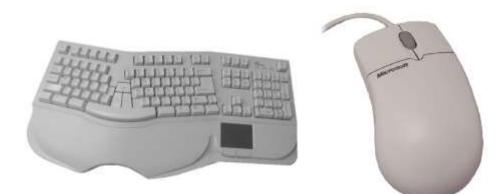

#### **Input Device Installation Considerations**

- You should consider following factors before attempting to install input devices:
  - Drivers
  - Ports
  - Manufacturer's instructions

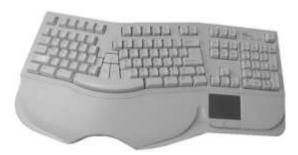

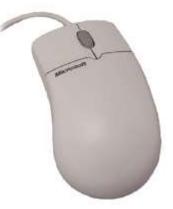

#### Activity 4-3

Activity on Installing Input Devices Asst.Prof.

Asaad Alhija

**Activity 4-4** 

### Activity on Configuring Input Devices

Asst.Prof.

Asaad Alhija

#### **Internal Bus Architectures**

- System boards include several buses, or data paths, to transfer data to and from different computer components, including all adapter cards. The various internal bus architectures are:
  - 8-bit (legacy)
  - ISA (Industry Standard Architecture)
  - PCI (Peripheral Components Interconnect)
  - AGP (Accelerated Graphics Port)
  - PCI-E (Peripheral Components Interconnect-Express)
  - AMR (Audio Modem Riser)
  - CNR (Communication and Networking Riser)

#### The following figure lists the various adapter card types:

|  | Adapter Card Type     | Description                                                                                                    |
|--|-----------------------|----------------------------------------------------------------------------------------------------|
|  | Video adapters        | A video adapter provides the interface necessary to connect a monitor for visual output. Generally, these adapters connect to the system board through PCI, AGP, or PCI-E slots. |
|  | Multimedia adapters   | Multimedia adapters provide the interfaces necessary to connect<br>microphones, speakers, electronic musical devices, and some<br>gaming devices for audio input and output.     |
|  | Input/output adapters | Input/output adapters provide the interfaces necessary to connect SCSI, serial, USB, and parallel devices for data input and output.                                             |
|  | Network adapters      | Network adapters provide the interface necessary for network communications.                                                                                                    |
|  | Modem adapters        | Modem adapters provide the interface necessary for remote communications over phone or data lines.                                                                               |

Asst.Prof.

saad A

#### **Adapter Card Selection Tips**

- Verify that its bus type is compatible with the computer.
- Make sure that the adapter card's drivers are compatible with the computer's operating system.
- Use PnP to automatically configure the card's hardware resources, but make sure that the computer's BIOS and operating system supports PnP.

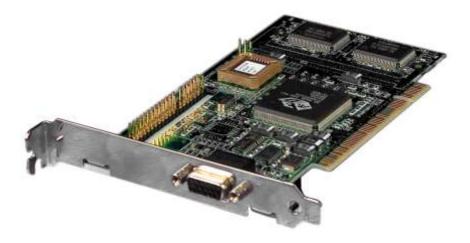

#### **Adapter Card Installation Considerations**

- You should consider the following before installing adapter cards.
  - Available slot
  - Latest drivers
  - Unplug the computer and discharge electricity

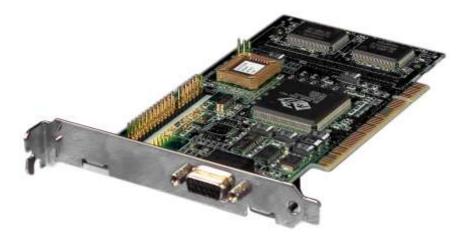

#### **Adapter Card Configuration and Optimization Requirements**

- Some of the requirements while configuring adapter card are:
  - Plug and Play support in the system should automatically detect the adapter card
  - If, not get the driver for the adapter card from the manufacturer
  - Use Add Hardware Wizard to manually select the adapter card from the device list

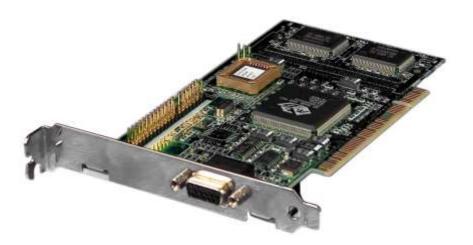

#### **Hardware Resources**

- The following are the various categories of hardware resources:
  - Interrupt Request (IRQ) lines
  - I/O address
  - Direct Memory Access (DMA)
  - Base memory address

#### **Activity 4-5**

Activity on Identifying System Parameters Asst.Prof.

Asaad Alhija

Activity 4-6

Activity on Installing Adapter Cards Asst.Prof.

Asaad Alhija

#### **Multimedia Devices**

A multimedia device is a computer peripheral or internal component that transfers sound or images to or from a personal computer.

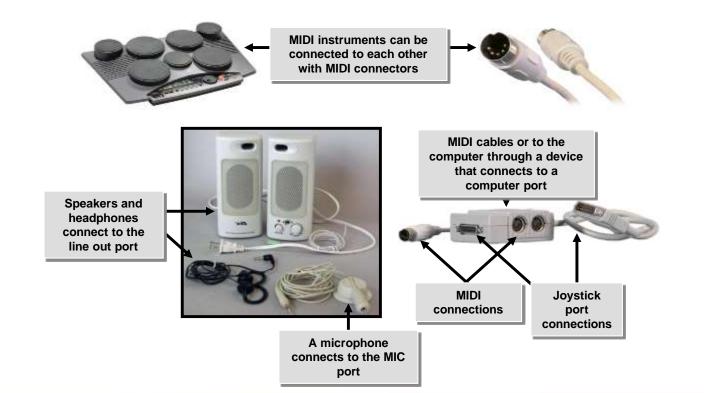

Asst.Prof. Asaad Alhijaj

#### Multimedia Devices (Contd.)

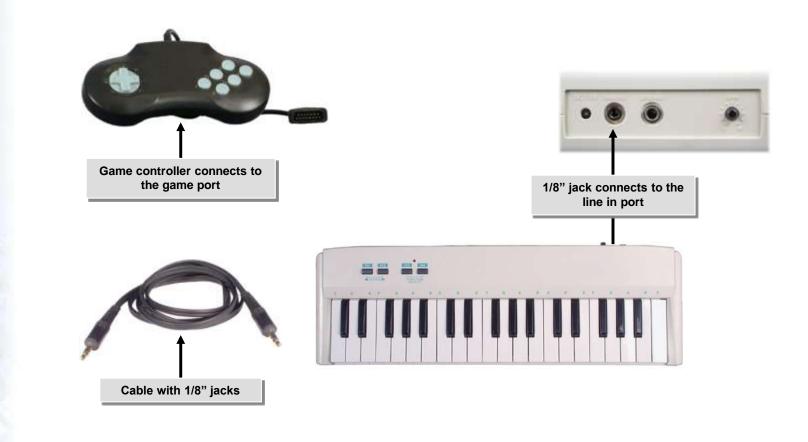

#### **Common Multimedia Devices**

- Some of the common multimedia devices are:
  - Digital cameras
  - Webcams
  - Video-conferencing systems
  - MIDI devices
  - Microphones
  - Speakers

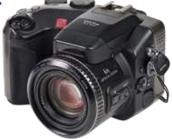

Asst.Prof.

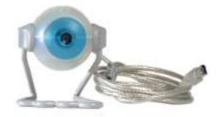

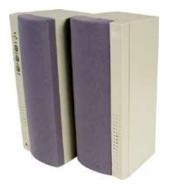

#### Slide 30 of 35

#### **Multimedia Device Selection Tips**

- Digital Camera: What type of output does the user need from the camera?
- Sound Cards: Responsible for translating digital music into analog signals.
- Microphones: Use microphones to complete tasks such as making phone calls via the internet and to dictate to the computer using voice recognition software.
- Speakers: If users plan to listen to music or play games on a computer, it's important to help them select higher-quality speakers.

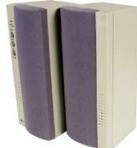

#### **Multimedia Device Installation Considerations**

- Some of the considerations that need to be taken while installing multimedia devices are:
  - Is there a slot available on the motherboard for installing a sound card?
  - Are the appropriate device drivers available for the computers operating system?
  - Are the necessary cables to connect multimedia devices available?
  - Do you have a memory card reader available?

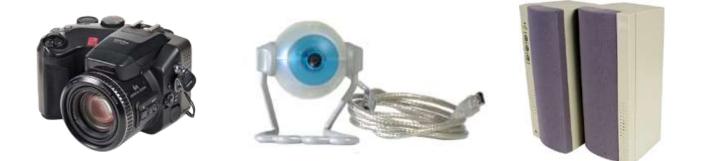

#### **Multimedia Device Configuration and Optimization Requirements**

- The following can be configured using the Device Manager for multimedia devices:
  - Enabling and disabling audio features
  - Updating drivers
  - Specifying hardware resources

| File Action View Help                 |  |
|---------------------------------------|--|
| · - ·                                 |  |
|                                       |  |
| E                                     |  |
| 🗄 💘 Batteries                         |  |
| 🗄 🚽 🛃 Computer                        |  |
| 🛨 🥪 Disk drives                       |  |
| 🗄 😼 Display adapters                  |  |
| 🗄 🥝 DVD/CD-ROM drives                 |  |
| Floppy disk controllers               |  |
| 🗄 🗃 IDE ATA/ATAPI controllers         |  |
| 🗄 👰 Infrared devices                  |  |
| 🕀 🦢 Keyboards                         |  |
| Mice and other pointing devices       |  |
| 🗄 🐌 Modems                            |  |
| 🗄  Monitors                           |  |
| 🗈 🕮 Network adapters                  |  |
| 庄 🔋 PCMCIA adapters                   |  |
| 🗄 🖉 Ports (COM & LPT)                 |  |
| 🗄 🦔 Processors                        |  |
| 🖃 🧐 Sound, video and game controllers |  |
| - 🕘 Audio Codecs                      |  |
| Legacy Audio Drivers                  |  |
| Legacy Video Capture Devices          |  |
| Media Control Devices                 |  |
| SoundMAX Integrated Digital Audio     |  |
| Video Codecs                          |  |
| 📺 🚽 System devices                    |  |
| 🗄 🚔 Universal Serial Bus controllers  |  |

Asst.Prof.

saad Alhiia

Activity 4-7

Activity on Installing Multimedia Devices Asst.Prof.

Asaad Alhija

#### Summary

- In this session, you learned that:
  - The prerequisites for installing and configuring the display devices are:
    - Identification of various types of display devices
    - Identification of various display settings
    - Identification of LCD characteristics
    - Identification of different types of connectors
    - Configuring the device driver
  - The prerequisites for installing different input devices are:
    - Drivers
    - Ports
    - Manufacturer's instructions
  - The adapter cards are used to extend the capabilities of a computer.
  - Video adapter, multimedia adapter, Input/output adapter, network adapter and modem adapter as some of the types of adapter cards.

#### Summary (Contd.)

- A multimedia device is a computer peripheral or internal component that transfers sound or images to or from a personal computer.
- Some of the common multimedia devices are:
  - Digital cameras
  - Webcams
  - Video-conferencing systems
  - MIDI devices
  - Microphones
  - Speakers